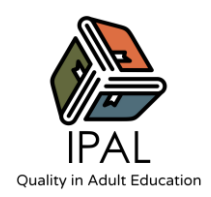

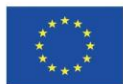

# **Nutzung interaktiver (Online- und digitaler) Ressourcen, E-Learning-Tools und sozialer Medien in der Erwachsenenbildung; IKT-gestützte Tutordienste, Pädagogik und Praktiken**

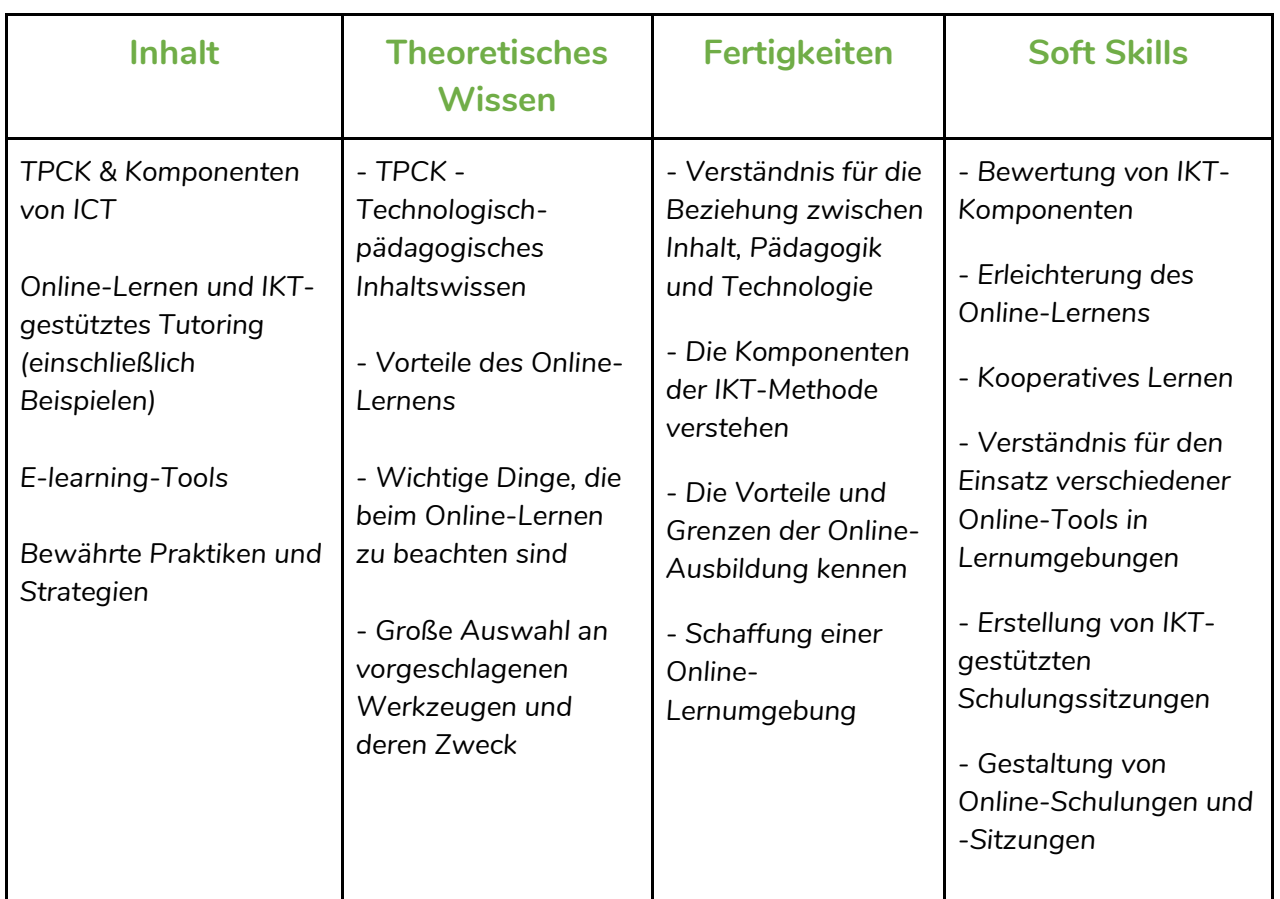

# **Einführung**

Bildung und Lernen streben immer nach Verbesserung - aus diesem Grund werden traditionelle Lernmodelle mit Komponenten des interaktiven Lernens, Online-Lerntools und sozialen Medien aufgewertet. Interaktives Lernen ist eine ganzheitliche Methodik, die sowohl Online- als auch

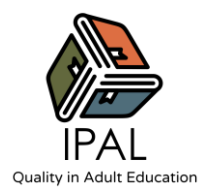

Offline-Komponenten umfasst, die zusammen mit Hilfe von Online-Lernwerkzeugen und sozialen Medien eine vollständige Lernerfahrung ergeben.

Im folgenden Modul werden die Themen Online-Lernen, IKT (Informations- und Kommunikationstechnologie), TPCK (Technological pedagogical content knowledge = technologisch-pädagogisches Wissen), Werkzeuge für das Online-Lernen und bewährte Praktiken für die Umsetzung im Unterricht behandelt.

# **Thema 1 | TPCK & Komponenten von IKT**

# TPCK - Technologisch-pädagogisches Inhaltswissen

Technologisches pädagogisches Wissen (TPCK) ist ein Framework, das aus drei Wissensgrundlagen besteht und die kreative Umgestaltung traditioneller Ansätze ermöglicht.

Nimmt man P und C zusammen, so erhält man Pädagogisches Inhaltswissen (PCK), d. h. Wissen über Pädagogik, das auf die Vermittlung bestimmter Inhalte anwendbar ist. Betrachtet man T und C zusammen, so erhält man Technologisches Inhaltswissen (TCK), das Wissen über die Beziehung zwischen Technologie und Inhalt. An der Schnittstelle von T und P befindet sich das technologisch-pädagogische Wissen (TPK), das die Existenz, die Komponenten und die Fähigkeiten verschiedener Technologien, wie sie im Rahmen des Lehrens und Lernens eingesetzt werden, betont. Eine wirksame Technologieintegration für die Pädagogik im Zusammenhang mit bestimmten Themen erfordert die Entwicklung einer Sensibilität für die dynamische Beziehung zwischen allen drei Komponenten.

● **Inhalt** 

Dies ist das Wissen, das der Lehrer über das Fach hat, das er unterrichtet. Lehrer müssen die Themen, die sie unterrichten, kennen und verstehen, einschließlich: Wissen über zentrale Fakten, Konzepte, Theorien und Verfahren in einem bestimmten Bereich; Wissen über Erklärungsrahmen, die Ideen organisieren und verbinden; und Wissen über die Regeln der Beweisführung und des Beweises.

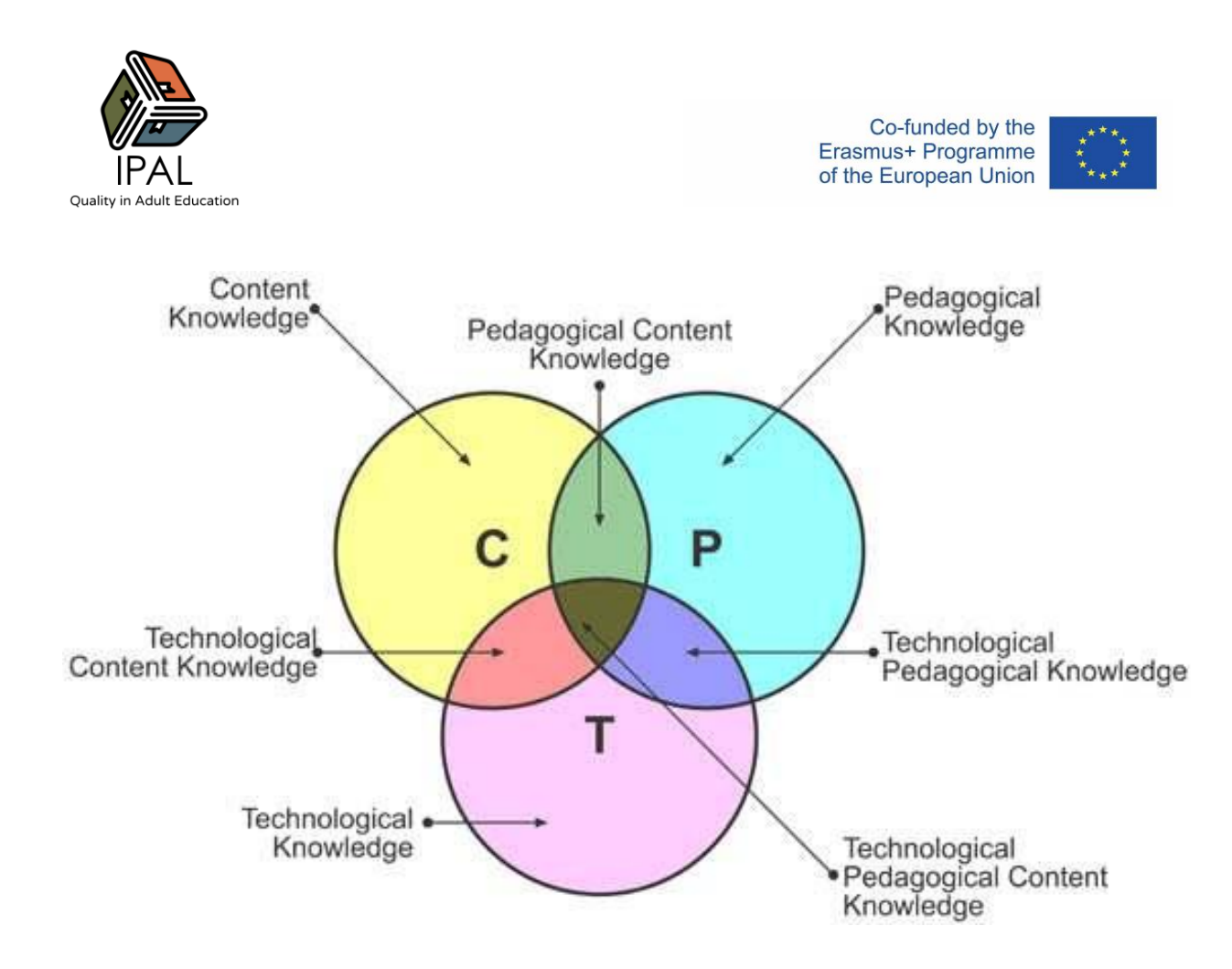

#### ● **Pädagogik**

Dazu gehört ein umfassendes Wissen über die Prozesse, Praktiken und Methoden des Lehrens und Lernens und darüber, wie sie die eigentlichen Ziele, Werte und Zwecke erfüllen. Dies ist ein allgemeines Wissen über alle Schülerprobleme. Der Lehrer muss unterscheiden, wie jeder seiner Schüler Informationen aufnimmt, wie er die Schüler richtig bewertet und wie er die Klasse leitet. Pädagogisches Wissen erfordert daher ein Verständnis der kognitiven, sozialen und entwicklungsbezogenen Lerntheorien und deren Anwendung auf die Schüler im Klassenzimmer.

#### **Technologie**

Dabei handelt es sich um die Kenntnis grundlegender technischer Fertigkeiten, wie z. B. den Umgang mit der Tafel, Büchern und Computern. Heutzutage wird es eher mit der Fähigkeit in Verbindung gebracht, mit bestimmten Computerprogrammen, -systemen und -hardware zu arbeiten, sowie mit der Fähigkeit, eine Reihe von Standardsoftwaretools wie Textverarbeitungsprogramme, Tabellenkalkulationen, Browser, E-Mail usw. zu verwenden. Zu den TK gehören Kenntnisse über das Installieren und Entfernen von Peripheriegeräten, das Installieren und Entfernen von Softwareprogrammen, das Erstellen und Archivieren von Dokumenten.

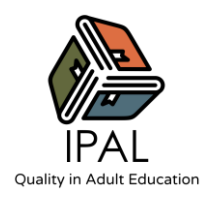

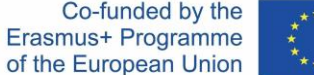

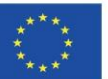

## IKT - Informations- und Kommunikationstechnologien

IKT zielt darauf ab, die neuen Technologien in den traditionellen Lernprozess einzubinden. Heutzutage verwandelt IKT Schulen und Klassenzimmer in einen anderen Lernort, indem sie Werkzeuge zur Verbesserung des Lernens bereitstellen und Lehrern und Schülern mehr Möglichkeiten und Gelegenheiten für Feedback bieten. Die IKT sind ein hervorragender Ausgangspunkt, um den Unterricht schülerorientierter zu gestalten, da sie ein hervorragendes Instrument für die Informationsbeschaffung sind. Die Schüler werden dadurch ermutigt, Informationen aus verschiedenen Quellen zu suchen und können so besser informiert sein als früher. Die IKT ermöglichen eine bessere Kommunikation, indem sie Ideen auf effektivere und relevantere Weise präsentieren. Sie sensibilisieren die Lehrkräfte für innovative Trends bei den Unterrichtsmethoden und Bewertungsmechanismen für die berufliche Entwicklung. Der Hauptvorteil der IKT besteht darin, dass sie die Kluft zwischen Lehrern und Schülern allmählich schließt, denn wenn die Lehrer mit den neuen Technologien auf dem Laufenden sind, haben sie die Möglichkeit, interessantere und relevantere Themen für die Schüler zu schaffen und ihnen Inhalte zu vermitteln.

Weltweite Forschungen haben gezeigt, dass IKT zu einem verbesserten Lernen der Schüler und zu besseren Lehrmethoden führen können. In einem Bericht de[s National Institute of Multimedia](http://waset.org/publications/8572/the-use-of-ict-and-e-learning-in-higher-education-in-japan)  [Education in Japan](http://waset.org/publications/8572/the-use-of-ict-and-e-learning-in-higher-education-in-japan) wurde nachgewiesen, dass ein verstärkter Einsatz von IKT im Unterricht und die Integration von Technologie in den Lehrplan einen erheblichen und positiven Einfluss auf die Leistungen der Schüler haben. Die Ergebnisse zeigten insbesondere, dass Schüler, die im Rahmen des Unterrichts kontinuierlich mit Technologie in Berührung kommen, über bessere Kenntnisse, Präsentationsfähigkeiten und innovative Fähigkeiten verfügen und bereit sind, sich beim Lernen mehr anzustrengen als ihre Mitschüler. Mit Hilfe von IKT werden die Informationen schneller und reibungsloser vermittelt, und das Lernen kann einfacher vonstattengehen.

# Komponenten von IKT

Eine Umfrage über die IKT-Kompetenzen von Lehrern in Mexiko und den USA ergab drei Hauptkomponenten der Methode mit 13 Bereichen:

- 1) IKT-Grundkenntnisse, die Kenntnisse über Computersysteme, die Nutzung von Betriebssystemen, die Suche im Internet, Kommunikation und Vernetzung, Textverarbeitung und die Nutzung von Tabellenkalkulationen umfassen.
- 2) Fortgeschrittene IKT-Kenntnisse, die Bildverarbeitung, Nutzung von Datenbanken, technologischen Plattformen und Web 2.0-Tools umfassen.

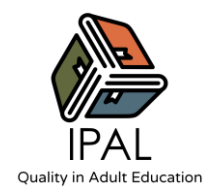

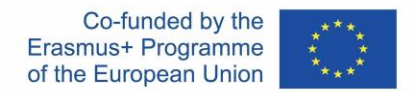

3) Multimedia und Einstellungen zu IKT, die Unterhaltung und Lernen mit IKT, Online-Verfahren und allgemeine Einstellungen zu IKT beinhalten.

Die Forscher kamen zu dem Schluss, dass die meisten Teilnehmer vor allem über grundlegende IKT-Kenntnisse verfügten, von denen die Nutzung von Tabellenkalkulationen am wenigsten bekannt war.

Es wurde auch festgestellt, dass Multimedia und die Einstellung zu IKT ein mittleres Kompetenzniveau aufweisen.

Der Kompetenzwert der fortgeschrittenen IKT-Fähigkeiten war der niedrigste unter den drei verschiedenen IKT-Kompetenzen.

# **Thema 2 | Online-Lernen & IKT-gestütztes Tutoring**

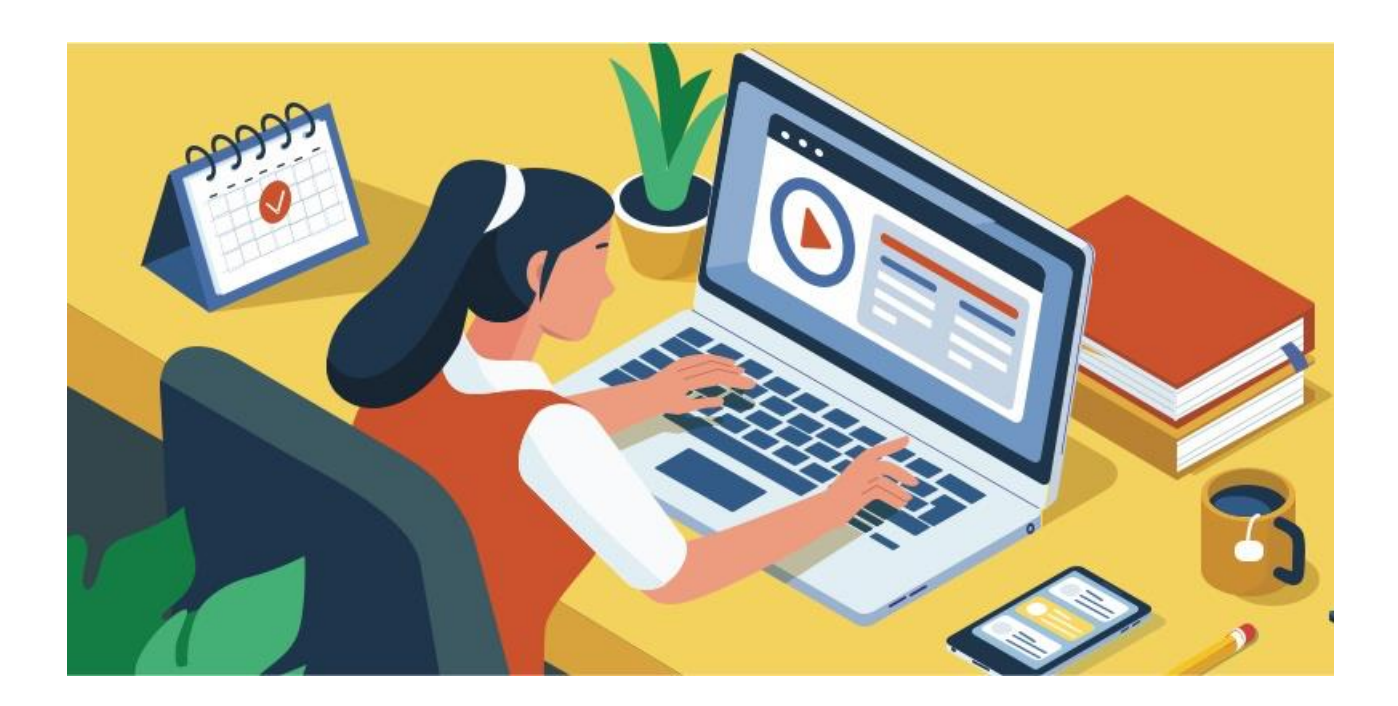

Online-Lernen (oder E-Learning) ist unter mehreren Gesichtspunkten interessant. E-Learning hat sich in den letzten zehn Jahren erheblich weiterentwickelt, so dass es nicht schwer ist, eine

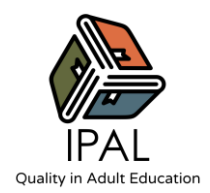

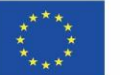

wachsende Zahl von Kursen, Masterstudiengängen und Schulen zu finden, die Studienlösungen anbieten, die keine physische Anwesenheit im Klassenzimmer erfordern.

Dies sind nur einige der Aspekte, die das Online-Lernen zu einer attraktiven Option machen:

● technologische Entwicklung ist einer der wichtigsten Faktoren. Die Telekommunikationstechnologie ermöglicht es uns heute, Übungen dank Video, Spracherkennung, automatischer Korrektur, Streaming-Prüfungen usw. effizient durchzuführen.

● Leichtere Nachvollziehbarkeit des eigenen Studiums. In einem physischen Kurs müssten wir uns Notizen zu den von den Professoren behandelten Themen machen, während in einem Online-Kurs alles aufgezeichnet wird, entweder auf Video oder in schriftlicher Form.

●Der menschliche Faktor. Wenn wir von Online-Lernen sprechen, meinen wir nicht ein Lernen, das ausschließlich am Computer und mit vorab aufgezeichneten Inhalten stattfindet. Natürlich ist das Selbststudium ein sehr nützliches Instrument, aber die Hilfe, die ein in Echtzeit zugeschalteter Lehrer geben kann, ist unersetzlich und der beste Weg, um die studierten Konzepte zu verstehen und zu verinnerlichen.

● Verbindung mit Menschen aus aller Welt. E-Learning hat es möglich gemacht, die Distanz zwischen Menschen und Institutionen wie Schulen und Universitäten in verschiedenen Teilen der Welt zu verringern.

●Die Demokratisierung der Bildung. Einer der Vorteile des Fernunterrichts ist die Senkung der Kosten. Dies ermöglicht den Zugang zu hochwertiger Bildung auch für Menschen, die nicht über die finanziellen Mittel verfügen, um an physischen Kursen teilzunehmen.

Laut Sangra gibt es vier allgemeine Kategorien von Definitionen für E-Learning:

- 1. **Technologie-orientiert:** Der Einsatz von Technologie zur Durchführung von Lern- und Ausbildungsprogrammen;
- 2. **Umgebungsorientiert:** Die Bereitstellung eines Lernprogramms, einer Schulung oder eines Unterrichts mit elektronischen Mitteln;
- 3. **Kommunikationsorientiert:** Lernen, das durch den Einsatz digitaler Werkzeuge und Inhalte erleichtert wird und eine Form der Interaktivität beinhaltet, die auch die Online-

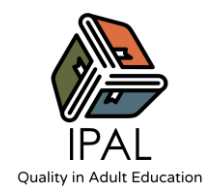

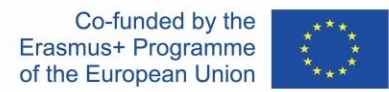

Interaktion zwischen dem Lernenden und seinem Lehrer oder seinen Mitschülern umfassen kann.

4. **Orientiert an einem Bildungsparadigma:** Einsatz von Informations- und Kommunikationstechnologien zur Unterstützung der Schüler bei der Verbesserung ihres Lernens.

Aber was bedeutet es, Technologie im Fernunterricht einzusetzen? Eine Fernunterrichtsstunde kann funktionieren, wenn sie kurz und präzise ist und auf Video aufgezeichnet wird. Lange Videostunden sind möglicherweise nicht so gut geeignet, nicht nur, weil die Schüler unter schlechtem WLAN leiden können, sondern auch, weil man sich leicht ablenken lässt, wenn der Lehrer nicht aufmerksam zuhört.

Dies unterstreicht die große Bedeutung der Planung: Fernlehrgänge erfordern, wie alle Lehrtätigkeiten, den Aufbau einer Lernumgebung, die nicht nur eine Frage des Lehrers, sondern auch der Schüler selbst ist.

# Online-Lernen - Vorteile und zu beachtende Punkte

## **Was sind die Vorteile des Online-Lernens?**

#### **1. Wirkungsgrad**

Das Online-Lernen bietet Lehrern eine effiziente Möglichkeit, den Schülern Unterricht zu vermitteln. Das Online-Lernen kann eine Reihe von Hilfsmitteln wie Videos, PDFs und Podcasts umfassen, und die Lehrer können all diese Hilfsmittel als Teil ihres Unterrichts verwenden. Indem sie den Unterrichtsplan über die traditionellen Lehrbücher hinaus erweitern, können die Lehrkräfte effizienter unterrichten.

#### **2. Zugänglichkeit von Zeit und Ort**

Ein weiterer Vorteil der Online-Bildung besteht darin, dass die Studierenden den Unterricht von jedem beliebigen Ort aus besuchen können. Außerdem können die Schulen so ein größeres Netzwerk von Studenten erreichen, anstatt durch geografische Grenzen eingeschränkt zu sein. Außerdem können Online-Vorlesungen aufgezeichnet, archiviert und zur späteren Verwendung

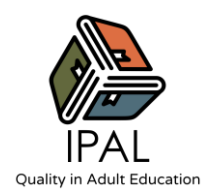

freigegeben werden. So können die Studierenden zu einem Zeitpunkt auf das Lernmaterial zugreifen, zu dem es ihnen am besten passt.

#### **3. Erschwinglichkeit**

Ein weiterer Vorteil des Online-Lernens sind die geringeren finanziellen Kosten. Online-Bildung ist im Vergleich zum physischen Lernen weitaus erschwinglicher (z. B. entfallen beim Online-Lernen die Kosten für den Transport). Außerdem sind alle Kurs- oder Studienmaterialien online verfügbar, wodurch eine papierlose Lernumgebung geschaffen wird, die kostengünstiger und gleichzeitig umweltfreundlicher ist.

#### **4. Verbesserte Anwesenheit der Schüler**

Da der Online-Unterricht von zu Hause oder von einem beliebigen Ort aus besucht werden kann, besteht weniger Gefahr, dass Schüler den Unterricht verpassen.

#### **5. Geeignet für eine Vielzahl von Lernstilen**

Jeder Schüler hat einen anderen Lernweg und einen anderen Lernstil. Einige Schüler sind visuelle Lerner, während andere lieber mit Hilfe von Audios lernen. Ebenso fühlen sich einige Schüler im Klassenzimmer wohl, andere wiederum sind Einzelkämpfer, die sich von großen Gruppen ablenken lassen. Das Online-Lernsystem mit seinen zahlreichen Optionen und Ressourcen kann in vielerlei Hinsicht personalisiert werden. Es ist der beste Weg, eine perfekte Lernumgebung zu schaffen, die auf die Bedürfnisse jedes einzelnen Schülers abgestimmt ist.

## **Was ist beim Online-Lernen zu beachten?**

Der Einsatz von Technologie im Unterricht ermöglicht es dem Lehrer, sich in ein neues Gebiet zu wagen, mit neuen Technologien zu experimentieren und die Lehrinhalte an die neue Situation der virtuellen Klassenzimmer anzupassen. Andererseits sind für die Verwaltung eines Online-Klassenzimmers mehr Fähigkeiten erforderlich, weshalb die Lehrkräfte vor der zusätzlichen Herausforderung stehen, sich an neue Lernumgebungen anzupassen - mit den gleichen Schwierigkeiten wie immer, aber mit neuen Aspekten.

Dies ist besonders schwierig, weil mit der Einführung neuer Technologien in der Lehre die Gefahr besteht, die Tatsache aus den Augen zu verlieren, dass der Unterricht, in allererster Linie ein

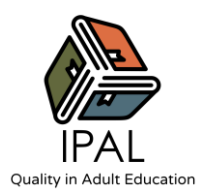

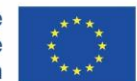

persönlicher Austausch zwischen Lehrer und Schüler ist. Diese Beziehung droht durch die Webcam zu verblassen, denn es gibt keine Nähe. Auf Distanz ist es schwierig, natürlich zu sein, und die Empathie wird auch durch die bestmögliche Technologie beeinträchtigt, die zwangsläufig nicht 100 % der Lebendigkeit der Beziehung wiederherstellen kann.

All dies unterstreicht die Tatsache, dass der Lehrer und Präsenzunterricht wahrscheinlich niemals vollständig ersetzbar sein wird.

Einige andere mögliche Grenzen (und daher wichtige Dinge, die zu beachten sind) des Online-Lernens sind

#### **1. Unfähigkeit, sich auf Bildschirme zu konzentrieren**

Für viele Schülerinnen und Schüler besteht eine der größten Herausforderungen des Online-Lernens darin, dass sie sich nicht über längere Zeit auf den Bildschirm konzentrieren können. Beim Online-Lernen ist auch die Gefahr größer, dass die SchülerInnen leicht durch soziale Medien oder andere Websites abgelenkt werden. Daher ist es für die Lehrkräfte unerlässlich, den Online-Unterricht knackig, ansprechend und interaktiv zu gestalten, damit sich die SchülerInnen auf den Unterricht konzentrieren können.

#### **2. Technologiefragen**

Eine weitere zentrale Herausforderung beim Online-Unterricht ist die Internetanbindung. Ohne eine konstante Internetverbindung für Schüler und Lehrer kann es dem Lernenden an Kontinuität beim Lernen mangeln. Dies wirkt sich nachteilig auf den Bildungsprozess aus.

#### **3. Gefühl der Isolation**

Die Schüler können viel lernen, wenn sie in der Gesellschaft ihrer Klassenkameraden sind. In einem Online-Kurs gibt es jedoch nur ein Minimum an physischen Interaktionen zwischen Schülern und Lehrern. Dies führt oft zu einem Gefühl der Isolation bei den Schülern. In dieser Situation muss die Schule unbedingt andere Formen der Kommunikation zwischen Schülern und Lehrern zulassen. Dazu können Online-Nachrichten, E-Mails und Videokonferenzen gehören, die eine Interaktion von Angesicht zu Angesicht ermöglichen und das Gefühl der Isolation verringern.

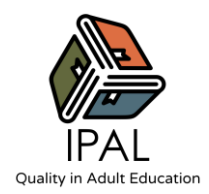

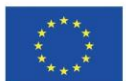

#### **4. Ausbildung der Lehrkräfte**

Online-Lernen setzt voraus, dass die Lehrkräfte ein Grundverständnis für die Nutzung digitaler Lernformen haben. Dies ist jedoch nicht immer der Fall. Sehr oft verfügen die Lehrkräfte nur über ein sehr grundlegendes Verständnis der Technologie. Manchmal verfügen sie nicht einmal über die notwendigen Ressourcen und Werkzeuge, um Online-Kurse durchzuführen. Um dem entgegenzuwirken, ist es wichtig, dass die Schulen in die Schulung der Lehrkräfte mit den neuesten technologischen Entwicklungen investieren, damit sie ihren Online-Unterricht reibungslos durchführen können.

#### **5. Bildschirmzeit verwalten**

Die Zunahme der Bildschirmzeit ist eine der größten Sorgen und Nachteile des Online-Lernens. Manchmal entwickeln die Schüler auch eine schlechte Körperhaltung und andere körperliche Probleme, weil sie ständig vor dem Bildschirm hocken. Eine gute Lösung hierfür wäre, den Schülern viele Pausen vom Bildschirm zu gönnen, um ihren Geist und ihren Körper zu erfrischen.

# **Thema 3 | E-Learning-Tools**

In den vergangenen Jahren wurden zahlreiche digitale Bildungswerkzeuge entwickelt, die den Lernenden mehr Autonomie geben, die Zusammenarbeit fördern und die Kommunikation zwischen Gleichaltrigen und Lehrkraft erleichtern sollen.

Um effektiv online zu lernen, müssen die Lernenden aktiv sein, obwohl erwachsene Lernende, insbesondere gering qualifizierte Erwachsene, oft nicht auf diese Art des Lernens vorbereitet sind. Folglich werden erwachsene Lernende bei der Nutzung digitaler Lernwerkzeuge am meisten erreichen, wenn sie zusätzliche Unterstützung und Hilfe erhalten, um schrittweise zu einem besseren Verständnis zu gelangen (Digital Promise, 2016).

Die Ausbilder sollten die Lernenden dabei unterstützen, Informationen zu verarbeiten und neue Kenntnisse und Kompetenzen zu erwerben, indem sie ihnen helfen, neue Informationen mit ihrem vorhandenen Wissen zu verknüpfen und sie anleiten, wie sie digitale Werkzeuge effektiv nutzen können, um die Lernziele zu erreichen. Daher werden digitale Lernressourcen und Computersoftware eingesetzt, um diese Prozesse zu erleichtern.

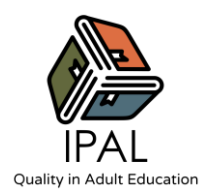

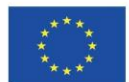

Durch den Einsatz digitaler Lernwerkzeuge können multimediale Elemente wie Text, Bild, Video und Audio kombiniert werden, um Informationen und Aufgabenstellungen zu präsentieren und Plattformen für die Zusammenarbeit und den Austausch von Ressourcen einzubinden, um die Lernumgebung ansprechend zu gestalten und die Lernerfahrung zu bereichern.

Nachfolgend werden einige digitale Tools vorgestellt, die von Erwachsenenbildnern für Online- /Blended-Learning-Kurse verwendet werden können, aufgeteilt in 9 verschiedene Kategorien im Hinblick auf ihre Verwendung in Lernumgebungen.

#### **3.1 Tools zur gemeinsamen Nutzung von Dateien**

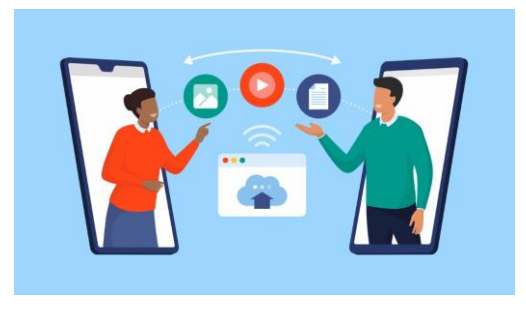

Die Zusammenarbeit in der Cloud hat sich zu einer effektiven Methode für die gemeinsame Nutzung und Bearbeitung digitaler Dateien entwickelt.

Mithilfe von Tools zur gemeinsamen Nutzung von Dateien können nicht nur mehrere Personen an einem Dokument arbeiten, sondern auch die Ausbilder oder Kollegen eines Schülers können Vorschläge oder

Kommentare machen. Die Verwendung dieser Tools kann Lehrkräften helfen, einen mit Dateianhängen überfüllten E-Mail-Posteingang zu vermeiden. Die folgenden Tools bieten kostenlosen Speicherplatz, einfache Dateifreigabe und automatisches Speichern von Dokumenten.

- a) **[Google Drive:](https://www.google.com/drive/)** ist ein Dateifreigabedienst, der es Nutzern ermöglicht, Dateien zu speichern und von fast jedem Gerät aus darauf zuzugreifen. Innerhalb von Google Drive gibt es Docs, Sheets und Slides, ähnlich wie die Office-Pakete von Microsoft, mit denen Sie Dokumente, Präsentationen und Tabellen online erstellen können. Nicht zuletzt können Lehrkräfte auch den Forms-Dienst nutzen, damit SchülerInnen Klassenformulare ausfüllen und ihre Antworten in einer Tabelle organisieren können.
- b) **[Dropbox:](https://www.dropbox.com/)** ist ein beliebtes Tool zur Dateifreigabe, da es einfach einzurichten ist und flexible Freigabeoptionen bietet. Sie können jede dieser Dateien freigeben, indem Sie einen Download-Link erstellen und ihn mit den Schülern teilen oder indem Sie den Schülern Zugang zu Dateien/Ordnern geben, an denen sie arbeiten müssen.

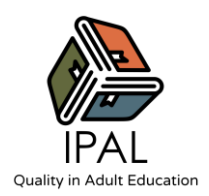

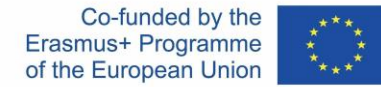

c) **[Box:](http://www.box.com/)** Bietet ähnliche Funktionen wie Dropbox, mit höherem Speicherplatz in der kostenlosen Version. Jede Datei, die Sie in Ihrem Box.com-Konto speichern, kann dann durch die Erstellung benutzerdefinierter Download-Links freigegeben werden.

# **3.2 Quiz, Umfragen und Bewertungsinstrumente**

Beurteilungen sind ein wichtiger Bestandteil der Bewertung von Leistung und Engagement der Lernenden.

E-Assessment hat zwei entscheidende Vorteile: Es reduziert die Arbeitszeit der Lehrkräfte für die Bewertung erheblich und ermöglicht ein schnelles Feedback der Lehrkräfte zu den Lernergebnissen der Schüler (Whitelock, 2009).

E-Assessment-Tools sind sehr nützlich,

wenn Sie sie für die Zuweisung von Hausaufgaben an die Lernenden verwenden oder Online-Umfragen und Quiz erstellen möchten, die im Klassenzimmer verwendet werden können, um das Engagement der Lernenden zu steigern.

Im Folgenden finden Sie einige beliebte Bewertungsinstrumente, die Sie verwenden können:

- a) **[Mentimeter:](https://www.mentimeter.com/) Mit Mentimeter können** Schüler während des Unterrichts in Echtzeit online Antworten und Feedback geben. Pädagogen können Mentimeter in verschiedenen Phasen eines Kurses einsetzen und aus einer Vielzahl von Antwortmöglichkeiten wie Fragen, Umfragen, Wortwolken und Reaktionen auswählen. Da es zahlreiche Möglichkeiten zur Beteiligung gibt, ist es einfacher, die ganze Klasse einzubeziehen.
- b) **[Quizizz:](https://quizizz.com/)** Es verwendet eine von den Schülern geleitete und ansprechende formative Bewertungsmethode. Die Schüler können ihre eigenen Lerngruppen leiten, Live-Spiele veranstalten und ihre Mitschüler herausfordern, so dass sie ihr eigenes Lernen bewerten können, indem sie sofortiges Feedback erhalten. Für Pädagogen ist diese Sofort-Feedback-Funktion hervorragend geeignet, um den Lernstand der Schüler zu beurteilen und die gesammelten Daten zu analysieren.

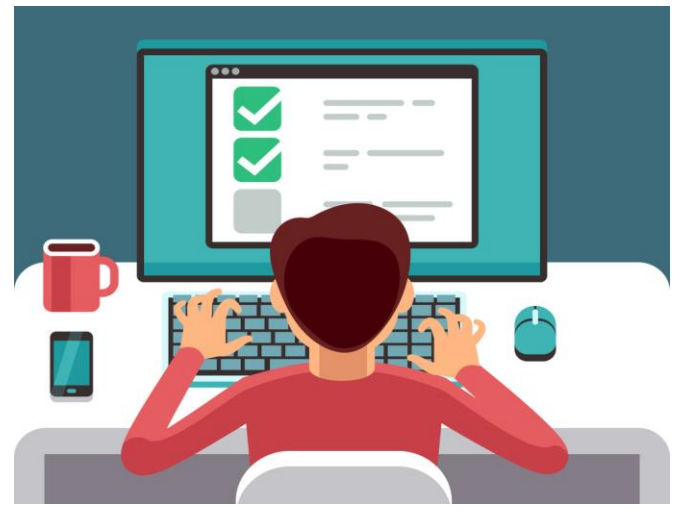

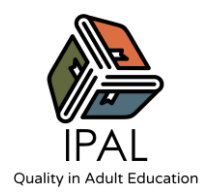

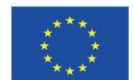

- c) **[Kahoot!](https://kahoot.com/)** ist eine Bildungsplattform, die auf Spielen und Fragen basiert. Mit diesem Tool können Lehrkräfte Fragebögen, Diskussionen oder Umfragen erstellen, die den akademischen Unterricht ergänzen. Das Material wird im Klassenzimmer projiziert und die Fragen werden von den Schülern beantwortet, während sie gleichzeitig spielen und lernen. Kahoot! fördert das spielbasierte Lernen, was das Engagement der SchülerInnen erhöht und eine dynamische, soziale und unterhaltsame Lernumgebung schafft.
- d) **[Socrative:](https://www.socrative.com/)** Socrative wurde von einer Gruppe von Unternehmern und Ingenieuren entwickelt, die sich der Bildung verschrieben haben. Das System ermöglicht es Pädagogen, Übungen, Bewertungen und Lernspiele zu erstellen, die die Lernenden mit Hilfe von Mobilgeräten lösen können.

# **3.3 Werkzeuge für die Planung, Vorbereitung und Durchführung des Unterrichts**

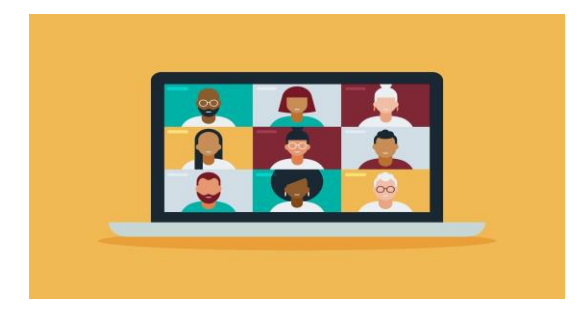

Apps und Websites für Online-Meetings, Instant-Messaging und Kommunikation erleichtern Lehrkräften die Organisation von Online-Sitzungen sowie das Versenden von Aufgaben und Erinnerungen an Schüler.

Zu dieser Kategorie gehören einige praktische Tools:

a) **[Zoom:](https://zoom.us/)** Es ermöglicht mehreren Nutzern, sich mit ihren Webcam- und Mikrofon-Geräten an Live-Meetings zu beteiligen, über die Bildschirmfreigabe zu präsentieren und bietet einen Chat für Nebengespräche oder Fragen. Über das Zoom-Konto kann man Hintergründe anpassen und Umfragen erstellen, um eine ansprechende und interaktive Lernatmosphäre zu schaffen. Es bietet auch die Möglichkeit, Breakout-Räume für Gruppenarbeiten einzurichten.

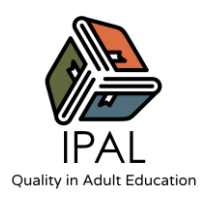

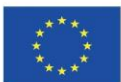

- b) **Whereby:** Man kann einen Videokonferenzraum eröffnen, den Link an Gäste senden und diese können teilnehmen, ohne eine Anwendung installieren oder ein Konto erstellen zu müssen. Es handelt sich um ein leicht zugängliches Videochat-Tool mit weniger Funktionen als Zoom, das jedoch eine noch nie dagewesene Benutzerfreundlichkeit bietet.
- c) **[WhatsApp:](https://www.whatsapp.com/)** Mit dieser weit verbreiteten App, die in erster Linie für die mobile Nutzung entwickelt wurde, können Lehrkräfte online unterrichten, indem sie ein virtuelles Klassenzimmer oder eine Gruppe erstellen. Die App unterstützt kostenlose Anrufe, Videoanrufe und Textnachrichten und kann eine Lösung für die Teilnahme an Online-Kursen für Lernende sein, die keinen Computer besitzen. Sie kann auch für das Versenden von Ankündigungen, Benachrichtigungen, Erinnerungen und kursbezogenen Informationen an die Gruppe der Lernenden verwendet werden. Schließlich erleichtert es die sofortige gegenseitige Interaktion zwischen Lehrenden, Lernenden und Gleichaltrigen.
- d) **[Slack:](https://slack.com/) Slack** ist in erster Linie für die synchrone Kommunikation konzipiert, was bedeutet, dass eine Gruppe von Lernenden gleichzeitig online sein sollte, um das Instant-Messaging-Tool vollständig nutzen zu können. Es handelt sich um eine optimierte Messaging- und Videokonferenzplattform, die in erster Linie in Arbeitsumgebungen eingesetzt wurde, aber jetzt, da Fernunterricht weit verbreitet ist, haben Pädagogen begonnen, den Wert von Slack als Kommunikationswerkzeug für Fernstudenten zu untersuchen.

#### **3.4 Soziale Medien und Blogs**

Tools für soziale Netzwerke bieten Schülern und Lehrkräften zahlreiche Möglichkeiten zur Verbesserung von Lernmethoden und zur Förderung von Zusammenarbeit und Engagement.

Das Lernen über soziale Medien ermöglicht es Schülern und Lehrkräften, Gedanken, Ideen und Kommentare zu posten und Aufgaben in verschiedenen Formaten (Texte, Bilder, Audio- /Videomaterial) und in einer interaktiveren Lernumgebung zu erledigen.

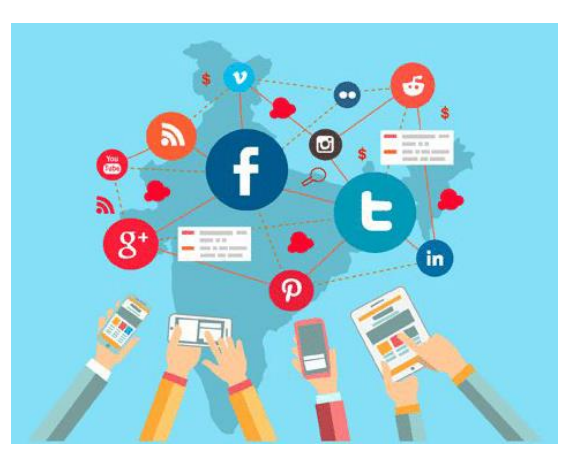

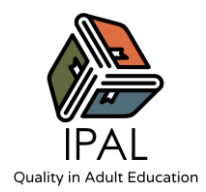

Einige der am häufigsten genutzten sozialen Medienplattformen sind unten aufgeführt:

- a) **[Facebook](https://www.facebook.com/)**: Facebook kann eine sehr nützliche Plattform für soziale Medien sein, die in Schulungsprogramme integriert werden kann. Ein Ausbilder kann eine spezielle Facebook-Seite einrichten, um Unterrichtsaktualisierungen zu veröffentlichen, Videos hochzuladen, Hausaufgaben zu verteilen und Diskussionen anzuregen. Auch eine geschlossene Facebook-Gruppe kann für denselben Zweck genutzt werden, und die Lehrkraft kann Facebook-Live-Vorlesungen übertragen. Die Wahl zwischen einer FB-Seite und einer Gruppe hängt davon ab, ob Sie der Öffentlichkeit freien Zugang gewähren wollen (in diesem Fall sollte eine Seite erstellt werden) oder nicht (dann ist die Erstellung einer geschlossenen FB-Gruppe besser geeignet).
- b) **[Pinterest](about:blank)**: Lehrkräfte können Pinterest-Boards für jede ihrer Klassen erstellen und Pins speichern, die für den Unterricht relevant sind. Auf diese Weise können sie Ressourcen, Unterrichtspläne und Arbeitsblätter für die Klasse an einem Ort vorbereiten und organisieren. Schüler können Pinterest auch nutzen, um eine digitale "Ecke" für Forschungsprojekte, Referate oder Gruppenarbeiten einzurichten.
- c) **[Instagram:](https://www.instagram.com/)** Diese Social-Media-Plattform ermöglicht es den Lernenden, das digitale Geschichtenerzählen auf eine Weise zu üben, die auf anderen Social-Media-Plattformen nicht möglich ist. Man kann den Lernenden visuelle Aufgaben zuweisen und eine kreative Foto-/Videobibliothek für einen Kurs erstellen.
- d) **[Blogger:](https://www.blogger.com/)** Das Schreiben von Blogbeiträgen bietet den Schülern eine weitere Möglichkeit, digitale Inhalte zu veröffentlichen, die sie dann einfach mit den Social-Media-Kanälen der Klasse verlinken können. Blogger ist eines der Tools, die Lehrkräfte verwenden können, um einen Online-Bereich für Aufgaben, Networking und Diskussionen zu gestalten. Die Schülerinnen und Schüler können ihre eigenen Benutzerkonten erstellen, um Diskussionsbeiträge zu verfassen oder Kommentare zu Unterrichtsvorgaben hinzuzufügen. Der Lehrplan des Schulungsprogramms und alle Aufgaben, Aktualisierungen und Ressourcen können ebenfalls in einem Blog als zentraler Ort veröffentlicht werden.

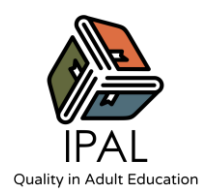

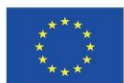

### **3.5 Screencasting-, Audio- und Aufzeichnungswerkzeuge**

Ein Screencast ist eine Videoaufzeichnung Ihres Computerbildschirms und enthält in der Regel einen Audiokommentar. Eine Möglichkeit, das asynchrone Online-Lernen zu fördern, besteht darin, Screencasts und Unterrichtsvideos zu erstellen und mit den Schülern zu teilen. In Kombination mit Audio- und Videomaterial kann der Lehrende die persönliche Erfahrung im Klassenzimmer imitieren und klare Anweisungen geben. Die Lernenden können die Videos anhalten und zurückspulen, um den Inhalt in ihrem eigenen Tempo zu überprüfen, was in synchronen Lernumgebungen normalerweise nicht möglich ist. Man kann auch Zeichenwerkzeuge verwenden, um Folien oder Dokumente zu kommentieren und so wichtige Elemente der Schulungsressourcen hervorzuheben. Screencast-Tools können entweder als Desktop-Anwendung oder als Chrome-Erweiterung verwendet werden. Einige leistungsstarke nützliche Tools für Screencasting sind die folgenden:

- a) **[Nimbus:](https://nimbusweb.me/screenshot.php)** ein Tool, das sowohl Screenshots als auch Screencasts aufnimmt (Software auf Chromebook). Es ermöglicht Lehrkräften, Videos von ihrem Bildschirm aufzunehmen und Screencasts zu erstellen. Man kann damit auch Videos von einer Webcam aufnehmen, die Auflösung des Videobildschirms anpassen, das Video mit Pfeilen, Formen und Text kommentieren sowie Videos zuschneiden. Die produzierten Videos können auf Google Drive und Dropbox hochgeladen werden.
- b) **[OBS Studio:](https://obsproject.com/)** Dies ist ein kostenloses Softwareprogramm für Linux, Windows und MAC. Mit OBS Studio kann man über Twitch oder YouTube live streamen und dabei Screencasting betreiben. Trainer können auch vorhandene Videos oder Bilder in die Aufnahmen einfügen und Sie können mehrere Quellen, wie Bilder, Fensteraufnahmen, Capture-Karten und mehr, kombinieren, um Videomitschnitte zu erstellen.
- c) **[Loom:](https://www.loom.com/education)** Loom ist ein Tool zur Bildschirmaufzeichnung, mit dem Lehrkräfte mithilfe des Mikrofons und der Kamera des Computers großartige Lehrvideos und Tutorials erstellen können (es kann entweder als Desktop-Anwendung oder als Chrome-Erweiterung verwendet werden). Loom-Videos können über eine eindeutige URL oder einen Einbettungscode weitergegeben und auch als MP4-Dateien heruntergeladen werden. Außerdem können die SchülerInnen die Bildschirmaufnahmen kommentieren und diskutieren.

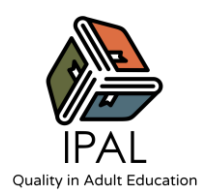

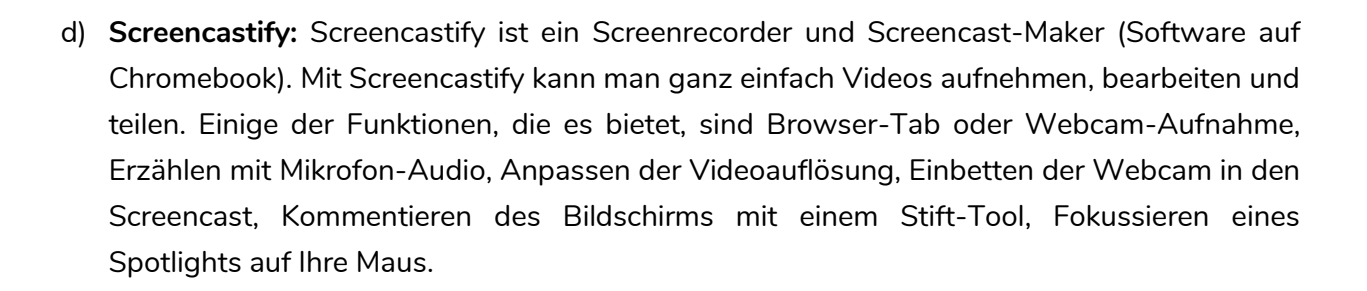

## **3.6 Tools für Lesezeichen und Content-**

#### **Kuratierung**

Die Kuratierung von Online-Inhalten ist der Prozess der Auswahl, Überprüfung und Organisation von im Internet verfügbaren Ressourcen für ein bestimmtes Publikum.

Man kann es als Zusammenstellung einer Leseliste oder eines Portfolios betrachten, allerdings mit dem Vorteil, dass man eine Bewertung und/oder einen Kommentar zu den empfohlenen Ressourcen anfügt.

Effektive Tools zur Kuratierung von Lesezeicheninhalten sind für die Entwicklung eines

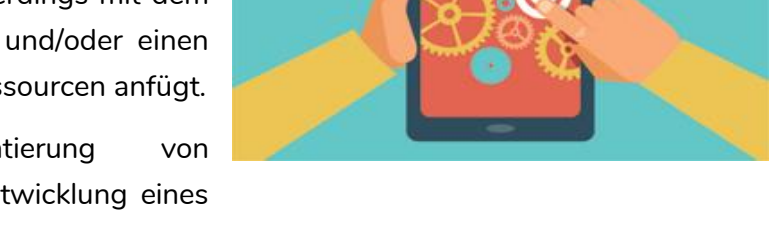

erfolgreichen Lernkurses von großer Bedeutung, da die Lehrkräfte spezifische digitale Ressourcen auswählen und mit den Lernzielen eines Schulungsprogramms verknüpfen können.

Für Pädagogen ist es wichtig, einen organisierten Prozess der Speicherung, Kuratierung und Weitergabe von Informationen zu führen (Cujba, 2018).

a) **[SymbalooEDU:](https://www.symbaloo.com/mix/symbalooedu2)** Dieses Tool ermöglicht es Ihnen, eine persönliche Startseite zu gestalten, auf der Sie im Web navigieren und Ihre Lieblingsseiten in einer visuellen Oberfläche zusammenfassen können. Mit einem Konto können Sie Ihre Lesezeichen in der Cloud speichern. Standardmäßig ist Ihr Symbaloo "Webmix" privat und in der Cloud gesichert, aber Sie haben die Möglichkeit, Ihre Ressourcen mit anderen zu teilen, so dass es auch für kollaboratives Arbeiten geeignet ist.

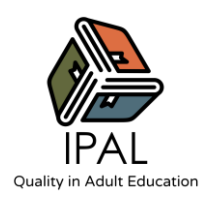

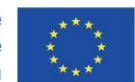

- b) **[LiveBinders](https://www.livebinders.com/)**: Es ist eine Plattform, um die Ressourcen auf einfache Weise zu kuratieren und zu präsentieren, indem sie in Ordnern organisiert werden. Sie können Links wie Buchseiten und nicht wie URLs auf jeder Seite anzeigen. In ein und demselben Ordner können Sie Word-Dokumente und hochgeladene PDF-Dateien mit Links kombinieren. Darüber hinaus können Informationen automatisch aktualisiert werden, ohne dass die Links erneut gesendet werden müssen.
- c) **[Diigo:](https://www.diigo.com/)** Es ist ein Bookmarking-Tool, mit dem Sie die Links, auf die Sie online stoßen, mit Lesezeichen versehen und organisieren können. Mit Diigo können Sie Links zu Ihren Lieblingswebsites speichern, Notizen und Tags hinzufügen, um sie zu beschreiben, bestimmte Inhalte hervorheben und Gruppen für den Wissensaustausch erstellen.

#### **3.7 Lernmanagementsysteme**

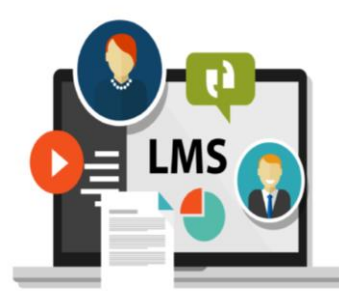

Ein Lernmanagementsystem (LMS) ist eine Software oder ein Online-Dienst, mit dem Benutzer Online-Kurse, Simulationen oder andere Bildungserfahrungen erstellen und E-Learning-Schulungen anbieten können.

Diese Werkzeuge unterstützen in der Regel konventionelle, präsentationsähnliche Kurse und können Bildschirmaufnahmen, Multimedia, Interaktivität und nichtlineare oder adaptive Ansätze

ermöglichen.

Mit einem LMS können Schulungsdesigner und Ausbilder Kursinhalte mithilfe von Aufgaben, Diskussionen, Modulen, Tests und Seiten erstellen und gemeinsam nutzen.

Einige beliebte LMS-Tools sind:

- a) **[Moodle:](https://moodle.org/)** Ist ein Online-Lernmanagementsystem, das Pädagogen auf der ganzen Welt eine Open-Source-Lösung für eLearning bietet, die skalierbar, anpassbar und sicher ist und eine große Auswahl an Aktivitäten bietet. Und nicht zuletzt ist es völlig kostenlos und unterstützt mobiles Lernen.
- b) **[TalentLMS:](https://www.talentlms.com/)** Dieses Tool wurde entwickelt, um Blended-Learning-Unterricht zu unterstützen, der eLearning im Selbststudium und Online-Lernen unter Anleitung umfassen. Auf der Seite der selbstgesteuerten Lernerfahrungen können Lehrkräfte bestehende Kurse importieren oder mit einem mitgelieferten Autorentool ganz neue

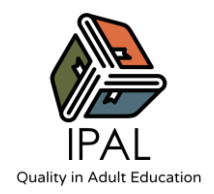

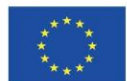

Kurse von Grund auf erstellen und dann benutzerdefinierte Lernpfade einrichten, um festzulegen, wie und wann die Lernenden sie nutzen können. Funktionen wie Diskussionsforen und persönliche Nachrichten verbessern die Interaktion in der Klasse.

- c) **[Canvas LMS:](https://www.instructure.com/en-gb/canvas)** Es handelt sich um ein webbasiertes Lernmanagementsystem, das von Bildungseinrichtungen, Lehrkräften und Lernenden für den Zugriff auf und die Verwaltung von Online-Kursen und die Kommunikation über die Entwicklung von Fähigkeiten und Lernerfolgen genutzt wird. Canvas umfasst eine Vielzahl von anpassbaren Werkzeugen zur Kurserstellung und -verwaltung, Kurs- und Nutzeranalysen und Statistiken sowie interne Kommunikationswerkzeuge.
- d) **[Thinkific:](https://www.thinkific.com/)** Mit diesem Tool können Lehrkräfte ihre eigenen Lektionen erstellen und kennzeichnen. Thinkific-Kurse unterstützen eine Vielzahl verschiedener Inhaltstypen (Text, Video, Quiz, Downloads, Diskussionen), und Lehrer können ihre Kurse an ihre Lehrplananforderungen anpassen, indem sie vorausgesetzte Lektionen festlegen, Kurse für bestimmte Schüler ausblenden oder einen Zeitplan für die Verfügbarkeit von Kursen erstellen.

## **3.8 Hosting und Bearbeitungswerkzeuge für Videos**

Video-Hosting-Dienste sind Websites oder Software, die es Lehrkräften ermöglichen, ihre Lehrvideos zu erstellen/aufzunehmen, zu bearbeiten und zu verbreiten. Der Einsatz von Videos im Unterricht erreicht Lernende mit unterschiedlichen Lernstilen: visuell, auditiv, physisch oder verbal. Einige nützliche Tools sind unten aufgeführt:

- a) **[Powtoon:](about:blank)** Es handelt sich um eine webbasierte Animationssoftware, mit der Benutzer animierte Präsentationen erstellen können, indem sie vorgefertigte Objekte, importierte Bilder, bereitgestellte Musik und vom Benutzer erstellte Sprachaufnahmen verwenden.
- b) **[Hippo Video:](https://www.hippovideo.io/)** Es ist ein umfassendes Online-Videotool für den Bildungsbereich. Es deckt den gesamten Lebenszyklus von Videos ab, von der Erstellung über die Bearbeitung, das Hosting und die gemeinsame Nutzung bis hin zur Nachverfolgung.

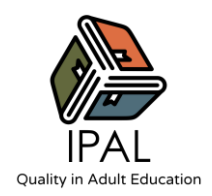

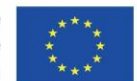

- c) **[DaVinci Resolve:](https://www.blackmagicdesign.com/products/davinciresolve/)** Es ist ein leistungsstarkes, kostenloses Videobearbeitungsprogramm, das von Ausbildern und Fachleuten verwendet wird. Mit diesem Tool können Sie Videos auf professionellem Niveau bearbeiten, obwohl es keine Aufnahmeoption bietet. Sie müssen Ihre Videos also woanders aufnehmen und dann die Bearbeitung in DaVinci vornehmen.
- d) **[Video Form:](https://www.videoform.com/)** Es handelt sich um eine Online-Plattform zur Erstellung von Videos, mit der Sie interaktive Lehrvideos für Ihre Lernenden erstellen können. Das Tool verfügt über mehrere Funktionen, darunter Bildschirmaufnahmen, Gesichtsaufnahmen und Bearbeitung. Zu den weiteren interessanten Funktionen gehört, dass die Schüler den Lehrern per Video, Audio oder Text antworten können und dass die Lehrer ihren Videos auch Formulare hinzufügen können.
- e) **[Cavalry:](https://cavalry.scenegroup.co/) Ist ein** Grafikanimationsprogramm für Windows und Mac, das die Leistungsfähigkeit und Flexibilität von 3D mit der Benutzerfreundlichkeit von 2D verbindet und Ihnen die Erstellung zielgerichteter Workflows ermöglicht. Wenn Sie mit Animationswerkzeugen nicht vertraut sind, könnte die Benutzung dieses Programms Sie einschüchtern – es wird jedoch eine große Anzahl an ausführliche Tutorials angeboten, die Ihnen dabei helfen, das Beste aus dem Programm herauszuholen.

## **3.9 Online-Whiteboard-Tools**

Online-Whiteboards bieten einen flexiblen digitalen Raum, in dem Sie mit Ihren Lernenden zusammenarbeiten und Ideen austauschen können.

Sie können eine Online-Leinwand erstellen und diese als einfaches Whiteboard zum Notieren von Ideen oder als Tafel zum Erstellen eines Projekts mit einer entfernten Gruppe von Lernenden verwenden.

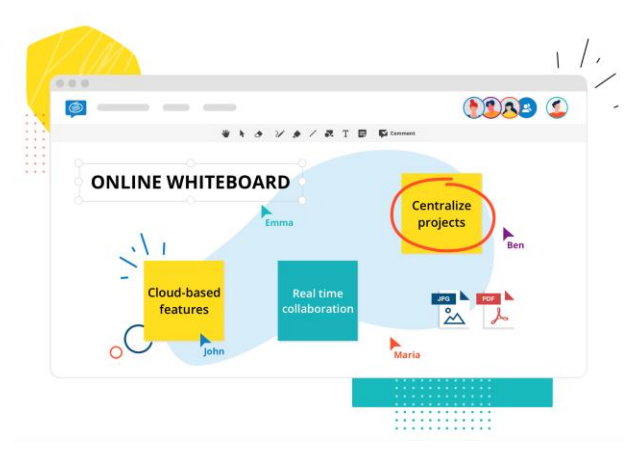

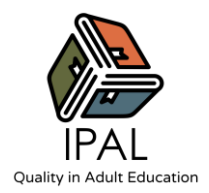

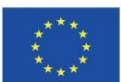

Einige nützliche Tools in dieser Kategorie sind:

- a) **[Miro:](https://miro.com/)** Neben den üblichen Online-Whiteboard-Funktionen zum Hochladen von Bildern, Erstellen von Notizen und Zeichnen in verschiedenen Farben und Größen bietet die App eine großartige Vorlagenbibliothek, mit der Sie bequem die richtige Struktur für Ihr Whiteboard finden.
- b) **[Mural:](https://www.mural.co/)** ist ein vielseitiges Online-Whiteboard-Tool, das sich besonders gut für die Teamarbeit eignet und mit dem Sie verschiedene Räume für Ihr Board mit unterschiedlichen Zugriffsrechten einrichten können. Es bietet eine breite Palette von Workshop- und Besprechungsvorlagen, einschließlich Vorlagen für Planung, Design, Problemanalyse und Ideenfindung.
- c) **[Stormboard:](https://stormboard.com/)** Dieses Tool konzentriert sich auf das Sammeln von Ideen, die Organisation und die Festlegung von Prioritäten: Sie können verschiedene Arten von Notizen hinzufügen, sie miteinander kombinieren, in Threads kommentieren und mit farbigen Punkten über Ideen abstimmen. Es verfügt über eine starke Berichtsfunktion, mit der Sie Ihre Online-Klebezettel sofort in strukturierte Berichte umwandeln können. Dank der MS Office-Integration können die Berichte gemeinsam bearbeitet und anschließend sofort mit den Lernenden geteilt werden.

# **Thema 4 | Bewährte Praktiken und Strategien**

# **1. Der Online-Unterricht muss sich nicht völlig vom Präsenzunterricht unterscheiden**

Die Merkmale eines qualitativ hochwertigen Lehrplans haben sich nicht geändert - er muss nach wie vor sorgfältig geplant werden, damit die Schülerinnen und Schüler mit jeder Lektion schrittweise auf ihrem Wissen aufbauen können. Wie immer müssen Sie Ihre Lernziele klar

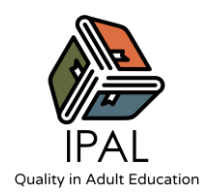

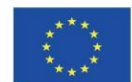

formulieren, und Sie können ein Lehrbuch und Arbeitsblätter verwenden, um das Verständnis zu verbessern: Fernunterricht findet nicht immer online statt.

Die Hauptunterschiede bestehen darin, dass Sie einen anderen Weg finden müssen, um die Arbeit der Schülerinnen und Schüler zu bewerten - z. B. indem Sie sie bitten, Fotos von ihren ausgefüllten Arbeitsblättern zu machen - und dass Sie die Aufgaben zu einem anderen Zeitpunkt stellen müssen, z. B. zu Beginn des Tages oder der Woche, anstatt innerhalb einer bestimmten Unterrichtsstunde. Da Sie Missverständnisse im Fernunterricht nicht so leicht klären können, müssen Sie Ihre Erklärungen sorgfältig durchdenken und bei jeder Bewertung Hilfestellungen oder "häufig gestellte Fragen" anbieten.

## **2. Einfach halten**

Da das Lernen aus der Ferne für manche Schüler eher ablenkend sein kann, sollten Sie sie nicht mit zu vielen Grafiken, Illustrationen oder unnötigen Links überfordern. Verwenden Sie diese Funktionen nur dann, wenn sie ein Schlüsselkonzept sinnvoll veranschaulichen oder den Text strategisch auflockern. Es ist jedoch wichtig, Videos und aufgezeichnete Erzählungen einzubeziehen, wenn Sie ein schwieriges Konzept erklären, mit dem Ihre Schüler noch nicht vertraut sind.

Es ist auch eine gute Idee, den Unterrichtsinhalt in kleinere Teile als üblich aufzuteilen - wählen Sie mehrere Schlüsselkonzepte aus, auf die Sie sich jede Woche konzentrieren, und lassen Sie sich nicht dazu verleiten, den Schülern große Projekte zu geben, denn Untersuchungen haben gezeigt, dass dies eine weniger effektive Art des Unterrichts in der Ferne ist. Sie müssen in der Lage sein, in jeder Phase des Unterrichts zu überprüfen, ob die Schülerinnen und Schüler die Informationen verstanden haben.

## **3. Feedback und Bewertung sind so wichtig wie eh und je**

Beurteilungen und Rückmeldungen sind der Schlüssel, um das Verständnis der Schülerinnen und Schüler zu verbessern - die Abwesenheit vom Klassenzimmer muss Sie nicht davon abhalten, diese Dinge anzubieten. Bewertungen können in die von Ihnen verwendete digitale Plattform integriert werden, oder Sie können kurze Quizfragen oder abwechslungsreiche Aktivitäten einrichten, die nach kleinen Unterrichtseinheiten durchgeführt werden. Dies fördert das Engagement und gibt Ihren Schülern die Möglichkeit, regelmäßig ein automatisches Feedback zu erhalten. Am Ende einer Lektion oder eines Themas könnten Sie eine größere Bewertung

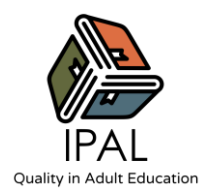

erstellen, die Ihren Schülern hilft, über das Gelernte nachzudenken und das Abrufen von Konzepten zu üben.

Andere Möglichkeiten, Feedback zu geben, sind die Interaktion mit Ihren Schülern in Chatrooms oder Foren, das Versenden von E-Mails mit Ihren Kommentaren oder die Verwendung von Tools wie Google Docs, Google Slides und Gruppenräumen für die Interaktion und das Feedback unter Gleichaltrigen.

#### **4. Erwartungen setzen**

Sie müssen sicherstellen, dass Ihre Schüler genau wissen, was sie von Ihnen erwarten können und was von ihnen verlangt wird. Dazu gehören die Aufgaben, die sie erledigen sollen (und wann), wie viel Sie mit ihnen kommunizieren werden, die digitalen Programme, die Sie verwenden werden, und Ihre Erwartungen an ihr Verhalten - zum Beispiel, dass sie den Unterricht möglichst an einem geeigneten Ort abhalten und ihr Mikrofon stummschalten, wenn nötig.

## **5. Bleiben Sie in regelmäßigem Kontakt**

Wenn die Schülerinnen und Schüler das Gefühl haben, dass ihre Lehrerinnen und Lehrer sie "beobachten" und immer für sie da sind, um Fragen zu beantworten, steigert dies ihre Motivation und ihr Selbstvertrauen. Sie können mit verschiedenen Kommunikationsmethoden in regelmäßigem Kontakt bleiben, z. B. über Diskussionsforen, Foren, Ankündigungen und E-Mails (einschließlich automatisierter Check-in-E-Mails, in denen Sie fragen, wie weit die SchülerInnen mit ihrer Arbeit gekommen sind). Ein Teil der Kommunikation kann sich an die gesamte Klasse richten, aber ein Teil sollte auch individuell sein.

#### **6. Scheuen Sie sich nicht, sich vom Live-Unterricht zu entfernen**

Live-Unterricht hat viele Vorteile und kann durchaus genutzt werden, aber glauben Sie nicht, dass Sie ihn jeden Tag anbieten müssen. Andere Unterrichtsformen, wie z. B. extern produzierte oder vorab aufgezeichnete Videos, können Ihnen helfen, die Aufmerksamkeit Ihrer Studierenden aufrechtzuerhalten: Abwechslung und die Integration von Aufgaben und Bewertungen in eine virtuelle Unterrichtsstunde sind manchmal effektiver als Live-Unterricht. Finden Sie heraus, was für Sie, Ihre Inhalte und Ihre SchülerInnen am besten geeignet ist.

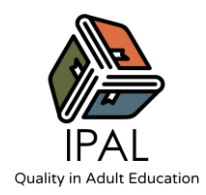

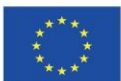

## **7. Bitten Sie Ihre Schüler um Feedback**

Bitten Sie Ihre Schülerinnen und Schüler alle paar Wochen um ein ehrliches Feedback, wie sie Ihren Unterricht finden; Sie können dies über ein Google-Formular tun oder in einem Diskussionsforum veröffentlichen. Beziehen Sie Fragen zum Inhalt und zu Ihren Lehrmethoden ein - welche Bereiche sie persönlich interessieren oder begeistern und welche Bereiche verbessert werden könnten.

Eine Feedback-Kultur ist ein wesentlicher Bestandteil eines Online-Lern-Toolkits - die Schaffung eines umfassenden Feedback-Systems für die Fragen kann den Lernenden helfen, den Inhalt zu verstehen und entsprechende Verbesserungen vorzunehmen. Daher ist es wichtig, ein zeitnahes und hilfreiches Feedbacksystem für das Online-Lernen zu schaffen, das sofortige Rückmeldung geben kann. Dies wird den Lernenden helfen, ihre Fehler zu erkennen und ihre Leistung zu verbessern. Erstellen Sie ein Online-Lernfeedback, das sich auf die reale Welt bezieht und den Lernenden hilft, ihre Handlungen und Verhaltensweisen zu verbessern.

## **8. Sprechen Sie mit anderen Lehrern und Mitarbeitern**

Teilen Sie Ihre Tipps und Tricks, Ressourcen und Unterrichtsstunden. Fernunterricht kann sich isoliert anfühlen, aber wenn Sie sich regelmäßig, mit Ihren KollegenInnen austauschen, kann Ihnen das bei der Umsetzung von Online-Kursen sehr helfen.

## **9. Setzen Sie sich für jeden Zeitraum ein Ziel**

Online-Lernen ist ein riesiges und sich ständig weiterentwickelndes Feld. Es gibt viele Herausforderungen bei der Gestaltung eines effektiven Online-Lernprozesses, aber zuvor muss man über ein umfassendes Wissen über den Zugang zu den Ressourcen und deren Verwaltung verfügen. Zu den wichtigsten Zielen des Online-Lernens gehören die Qualität des Lernens, die Erfüllung der Lernbedürfnisse, die Lernstile, die Lerneffektivität, die Zugänglichkeit für die Lernenden und die zeitliche Flexibilität.

Das Setzen von Zielen beim Online-Lernen ist notwendig, um bessere Ergebnisse zu erzielen, wenn man die richtigen Kenntnisse über die Nutzung hat. Wenn Sie sich die richtigen Ziele setzen, können Sie erfolgreiche Ergebnisse erzielen. Die am häufigsten verwendete Technik für den Online-Lernprozess ist S.M.A.R.T., und sie gilt als die einfachste Art, sich zu engagieren. Die Initialen stehen für S (spezifisch) - ein spezifisches Ziel für bessere Ergebnisse setzen; M (messbar) - wirksame Instrumente zur Messung der Ergebnisse wählen; A (attainable/erreichbar)

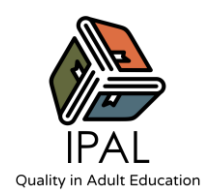

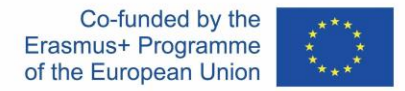

- hilft, Meinungskonflikte zu vermeiden; R (realistisch) - Ziele setzen, die mit dem potenziellen Input übereinstimmen und T (timely/zeitbasiert) – einen Zeitrahmen festlegen.

### **10. Unterteilen Sie Ihren Unterricht**

Teilen Sie Informationen und Aktivitäten auf, um Bewegung zu schaffen, anstatt eine große, lange Unterrichtsstunde zu halten. Vielleicht behandeln Sie ein Thema 20 Minuten lang und führen dann eine entsprechende Übung oder Demonstration durch. Überprüfen Sie häufig das Verständnis, indem Sie die Schüler auffordern, die Hände zu heben, zu klatschen, den Daumen hochzuhalten, ein Emoji zu zeigen und vieles mehr. Die Interaktion während des gesamten Unterrichts ist wichtig, um die Aufmerksamkeit der Schüler aufrechtzuerhalten. Vernachlässigen Sie außerdem nicht die Bedeutung einer kurzen Pause. Selbst eine fünfminütige Pause alle halbe Stunde reicht aus, damit Sie und Ihre Schüler sich ausruhen und neue Energie tanken können.

#### **11. Nutzen Sie die Technologie zu Ihrem Vorteil**

Denken Sie daran, dass die Technologie selbst nicht zum Lernen beiträgt; sie verstärkt und erweitert lediglich die Unterrichtsstrategien. Sie können die Möglichkeiten nutzen, die die Technologie bietet, z. B. Chat, Umfragen und Tools für die Zusammenarbeit. Überlegen Sie, welche Tools es Ihnen am leichtesten machen, Inhalte regelmäßig zu pflegen und zu aktualisieren.

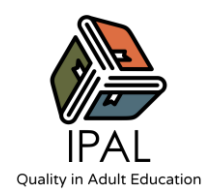

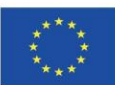

# **Test**

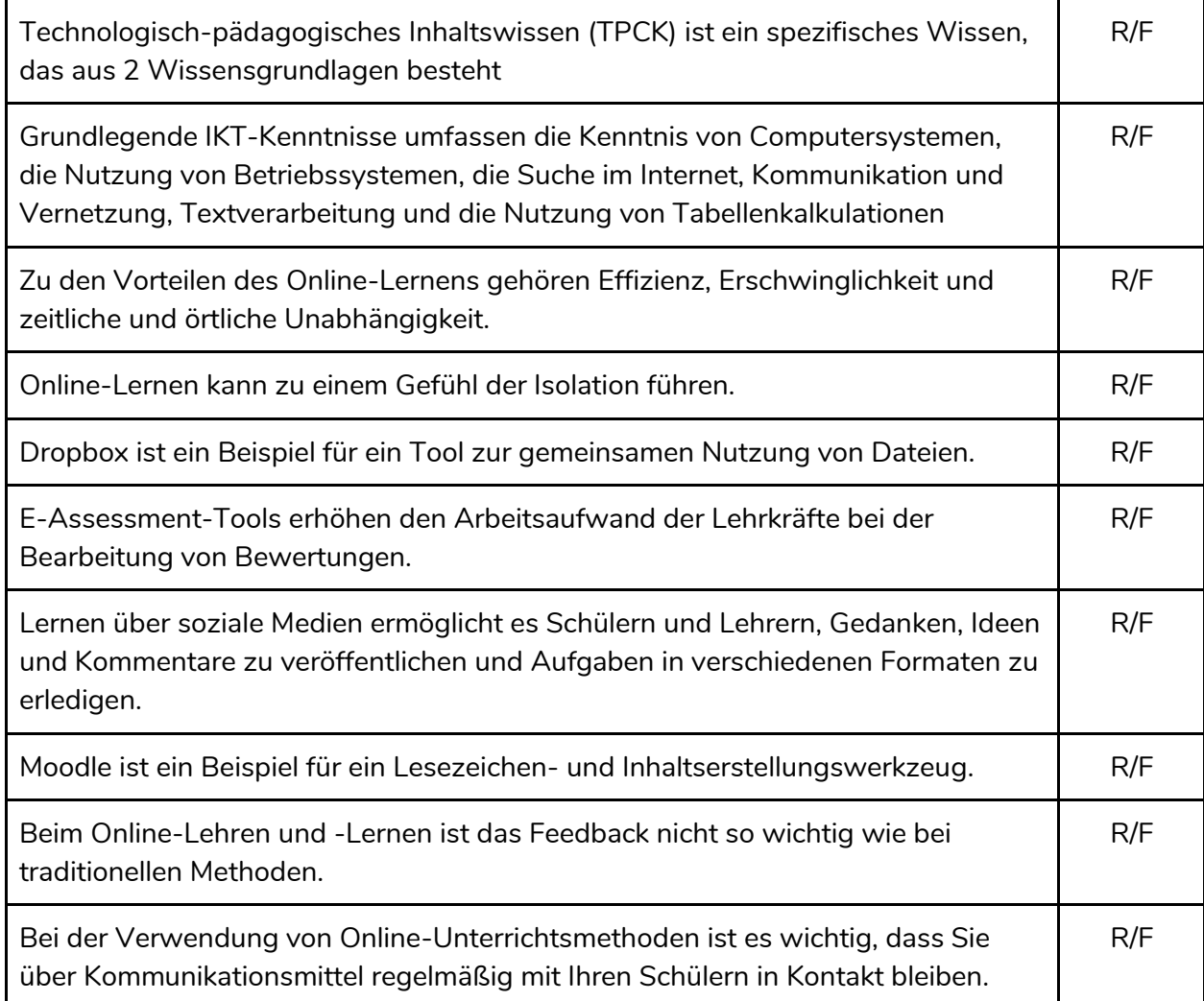

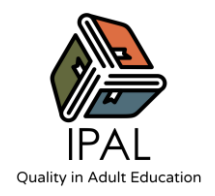

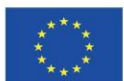

## **SELBSTREFLEXION**

- 1. Für welche(s) Fach(e) halten Sie die Einführung von interaktivem Lernen, E-Learning-Tools und sozialen Medien für besonders nützlich und warum?
- 2. Welche der drei Komponenten der IKT (Grundfertigkeiten/fortgeschrittene Fertigkeiten/Multimedia und Einstellung zur IKT) ist Ihrer Meinung nach bei Ihren Schülern am wenigsten bekannt und warum? Was könnten Sie mit Hilfe des Wissens, das Sie in diesem Modul erworben haben, tun, um diese Fähigkeiten zu verbessern?
- 3. Welches sind Ihrer Meinung nach die 3 Merkmale von interaktivem und E-Learning, die den größten Wandel in den derzeitigen traditionellen Klassenzimmern bewirken könnten?
- 4. Wählen Sie aus den vorgestellten E-Learning-Tools 4 aus, die Sie am ehesten in Ihrem Unterricht einsetzen würden, und begründen Sie Ihre Wahl kurz.
- 5. Nachdem Sie sich mit der Theorie und den begleitenden Aktivitäten des Moduls vertraut gemacht haben, welche Aktivität spricht Sie am meisten an?

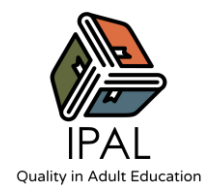

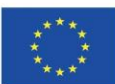

# **Richtige Antworten für das Quiz:**

- 1) F
- 2) R
- 3) R
- 4) R
- 5) R
- 6) F
- 7) R
- 8) F
- 9) F
- 10)R

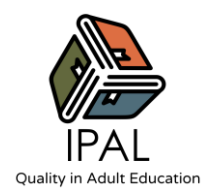

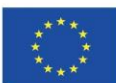

## **Quellen und zusätzliche Materialien**

Cujba, S. (2018), Racoon Gang, (Zugriff am 12. Oktober 2021) [Die 7 besten Tools zur Inhaltserstellung für das Bildungswesen](https://raccoongang.com/blog/top-7-content-curation-tools-education/#elearning-tags)

Digitales Versprechen (2016), (Zugriff am 14. Oktober 2021) Gestaltung [von Technologie für erwachsene Lernende: Unterstützung und Scaffolding](https://digitalpromise.org/2016/10/04/designing-technology-for-adult-learners-support-and-scaffolding/)

Snyder, I. & Jones, A. & Lo Bianco, J. (2004, .Support Document, National Centre for Vocational Education Research (NCVER).

Einsatz von Informations- [und Kommunikationstechnologien in der Alphabetisierung von](https://ncver.edu.au/research-and-statistics/publications/all-publications/using-information-and-communication-technologies-in-adult-literacy-education-new-practices,-new-challenges)  [Erwachsenen: Neue Praktiken, neue Herausforderungen.](https://ncver.edu.au/research-and-statistics/publications/all-publications/using-information-and-communication-technologies-in-adult-literacy-education-new-practices,-new-challenges)

Whitelock, D. (2009). British Journal of Educational Technology, Band 40, Nr. 2, S. 199-202. [Leitartikel: E-Assessment: Die Entwicklung neuer Dialoge für das digitale Zeitalter](https://bera-journals.onlinelibrary.wiley.com/doi/epdf/10.1111/j.1467-8535.2008.00932.x)

Eine umfassende Liste von Tools für das Online-Lernen: [https://c4lpt.co.uk/directory-of-learning](https://c4lpt.co.uk/directory-of-learning-performance-tools/content-social-bookmarking-tools/)[performance-tools/content-social-bookmarking-tools/](https://c4lpt.co.uk/directory-of-learning-performance-tools/content-social-bookmarking-tools/)

Integration digitaler Werkzeuge für erwachsene Lernende: Vier kritische Faktoren: [https://digitalpromise.org/wp-content/uploads/2016/03/dp-integrating\\_digital\\_tools.pdf](https://digitalpromise.org/wp-content/uploads/2016/03/dp-integrating_digital_tools.pdf)

Die Kunst, gute Voice-Over-Drehbücher zu schreiben: [https://theelearningcoach.com/elearning\\_design/the-art-of-writing-great-voice-over-scripts/](https://theelearningcoach.com/elearning_design/the-art-of-writing-great-voice-over-scripts/)

Humanisiertes Lernen mit digitalen Tools: <https://www.youtube.com/watch?v=koeSwzVV18Y&t=1195s>

Der BlendKit-Kurs - Blended Learning Toolkit:<https://blended.online.ucf.edu/blendkit-course/>

Link zur japanischen Forschung, die im Thema IKT erwähnt wird (Seite 5): [https://www.researchgate.net/publication/324438035\\_ICT\\_as\\_a\\_catalyst\\_for\\_teaching](https://www.researchgate.net/publication/324438035_ICT_as_a_catalyst_for_teaching-learning_process_A_meta-analysis_study)[learning\\_process\\_A\\_meta-analysis\\_study](https://www.researchgate.net/publication/324438035_ICT_as_a_catalyst_for_teaching-learning_process_A_meta-analysis_study)